## CSV to SQL server in VB.NET using ByteScout Spreadsheet SDK

How to use ByteScout Spreadsheet SDK for CSV to SQL server in VB.NET

These source code samples are listed and grouped by their programming language and functions they use. ByteScout Spreadsheet SDK was made to help with CSV to SQL server in VB.NET. ByteScout Spreadsheet SDK is the SDK that can write and read, modify and calculate Excel and CSV spreadsheets. Most popular formulas are supported. You may import or export data to and from CSV, XML, JSON as well as to and from databases, arrays.

VB.NET, code samples for VB.NET, developers help to speed up the application development and writing a code when using ByteScout Spreadsheet SDK. Follow the instruction from the scratch to work and copy and paste code for VB.NET into your editor. This basic programming language sample code for VB.NET will do the whole work for you in implementing CSV to SQL server in your app.

Visit our website provides for free trial version of ByteScout Spreadsheet SDK. Free trial includes lots of source code samples to help you with your VB.NET project.

VB.NET - Program.vb

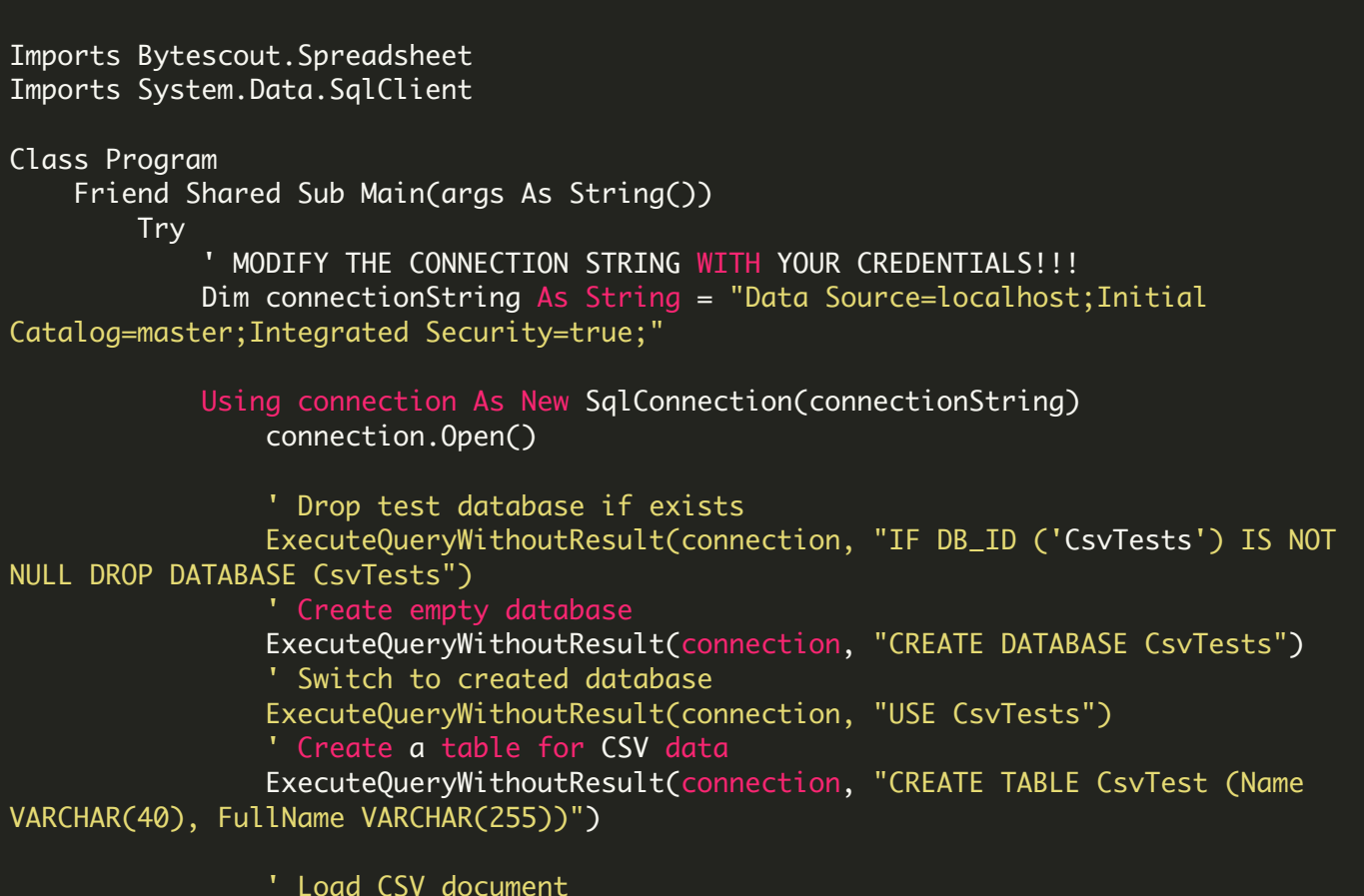

```
Using document As New Spreadsheet()
                    document.LoadFromFile("sample.csv", ";") ' ";" - delimiter
                    Dim worksheet As Worksheet = document.Workbook.Worksheets(0)For row As Integer = \theta To worksheet. Used Range Row Max
                        Dim insertCommand As [String] = String.Format("INSERT CsvTest
VALUES('{0}','{1}')",
worksheet.Cell(row, 0).Value,
worksheet.Cell(row, 1).Value)
                        ExecuteQueryWithoutResult(connection, insertCommand)
                    Next
                End Using
                 ' Check the data successfully exported
                Using command As New SqlCommand("SELECT * from CsvTest", connection)
                    Dim reader As SqlDataReader = command.ExecuteReader()
                    If reader IsNot Nothing Then
                        Console.WriteLine()
                        Console.WriteLine("Exported CSV data:")
                        Console.WriteLine()
                        While reader.Read()
                            Console.WriteLine([String].Format("{0} | {1}",
reader(0), reader(1)))
                        End While
                    End If
                End Using
                Console.WriteLine()
                Console.WriteLine("Press any key.")
                Console.ReadKey()
            End Using
        Catch ex As Exception
            Console.WriteLine("Error: " & ex.Message)
            Console.ReadKey()
        End Try
    End Sub
    Private Shared Sub ExecuteQueryWithoutResult(connection As SqlConnection, query
As String)
        Using command As New SqlCommand(query, connection)
            command.ExecuteNonQuery()
        End Using
    End Sub
End Class
```
Download Free Trial SDK [\(on-premise](https://bytescout.com/download/web-installer?utm_source=pdf-source-code-sample) version)

Read more about ByteScout [Spreadsheet](https://bytescout.com/products/developer/spreadsheetsdk/bytescoutspreadsheetsdk.html?utm_source=pdf-source-code-sample) SDK

Explore [documentation](https://bytescout.com/documentation/index.html)

Visit [www.ByteScout.com](https://bytescout.com/?utm_source=pdf-source-code-sample)

or

Get Your Free API Key for [www.PDF.co](https://pdf.co/) Web API